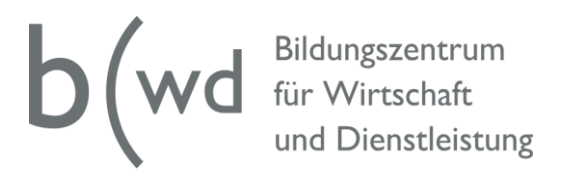

#### **Stoffplan Fach IKA nach BiVo 2017 B-Profil**

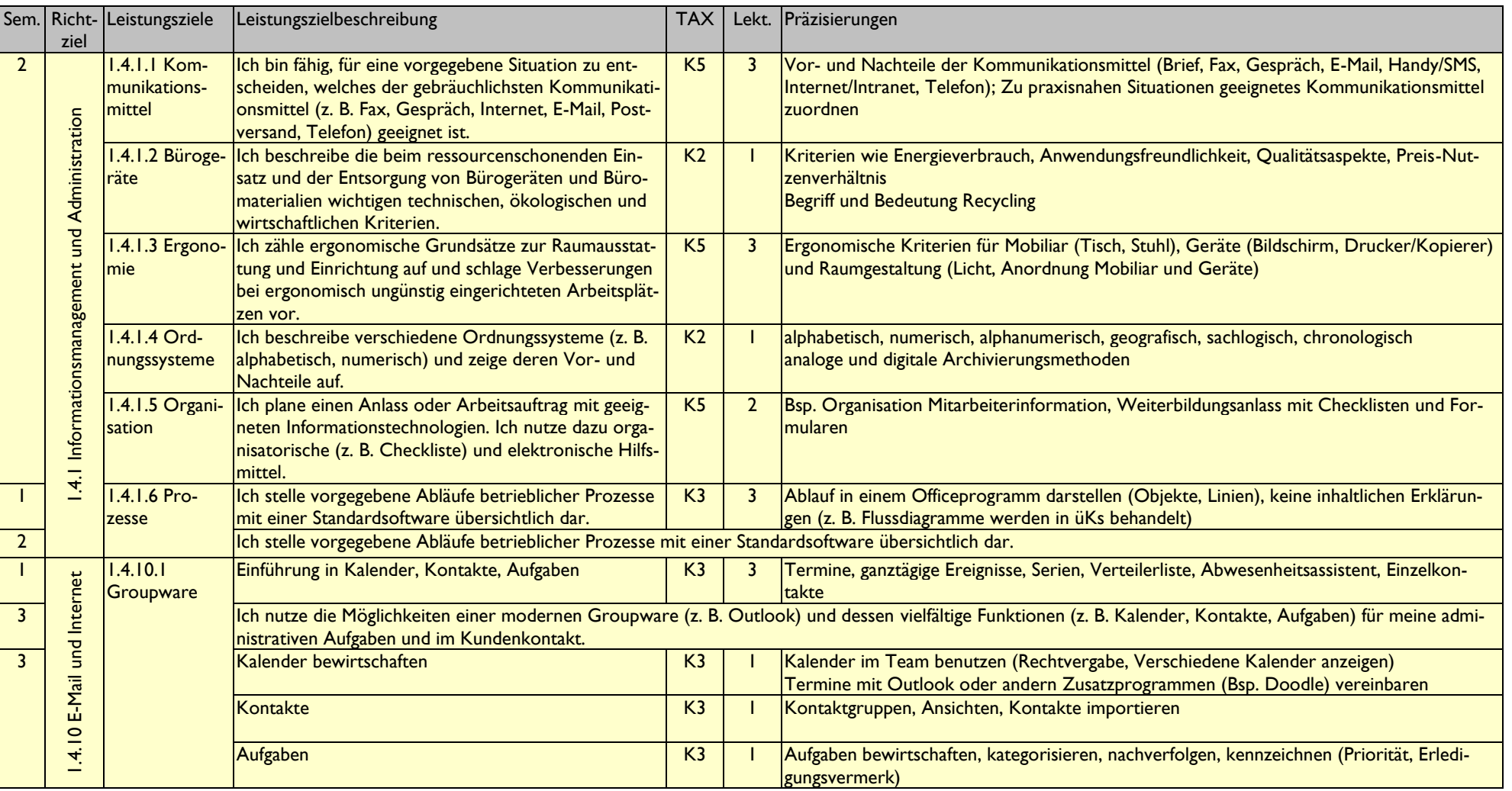

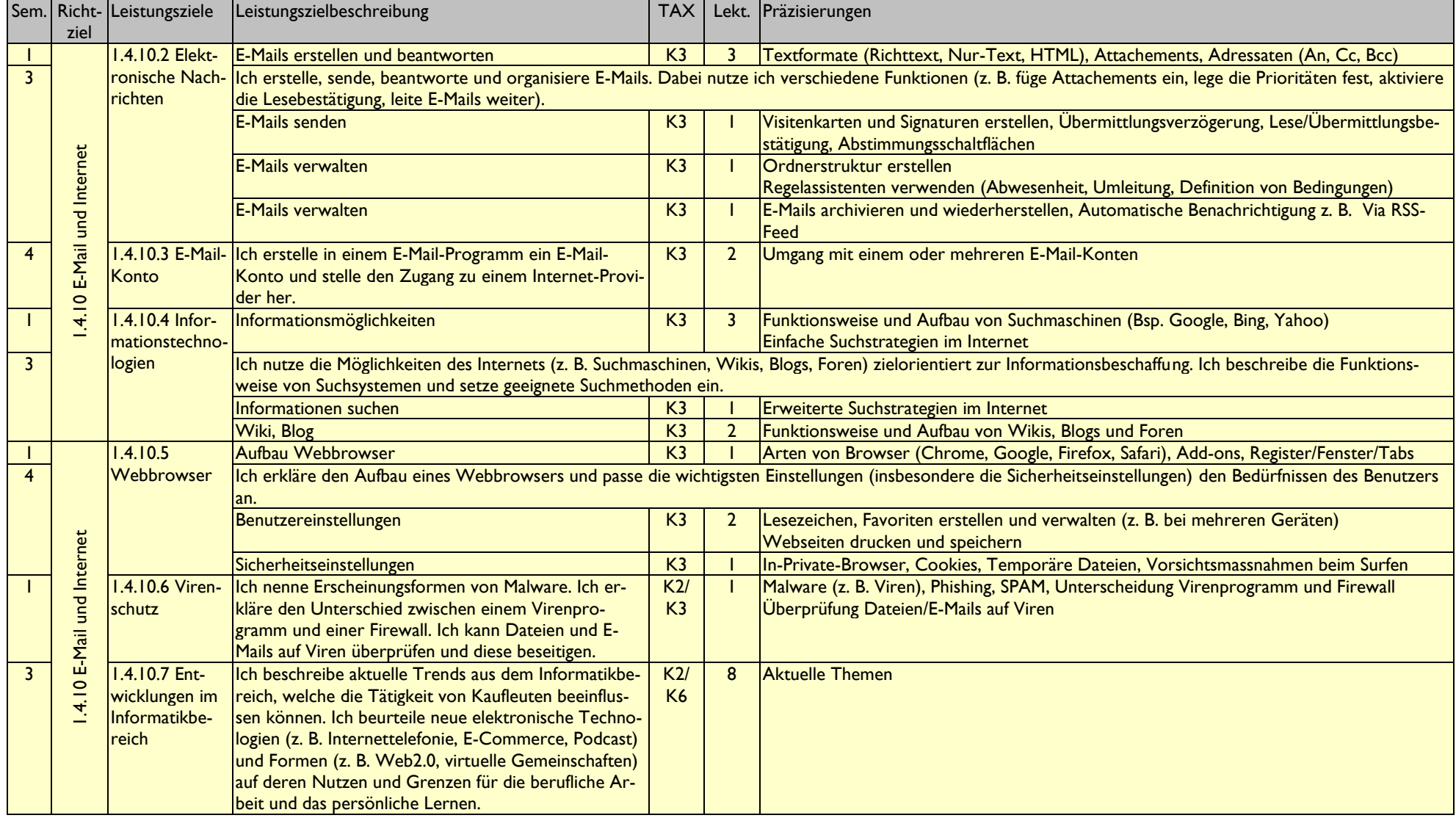

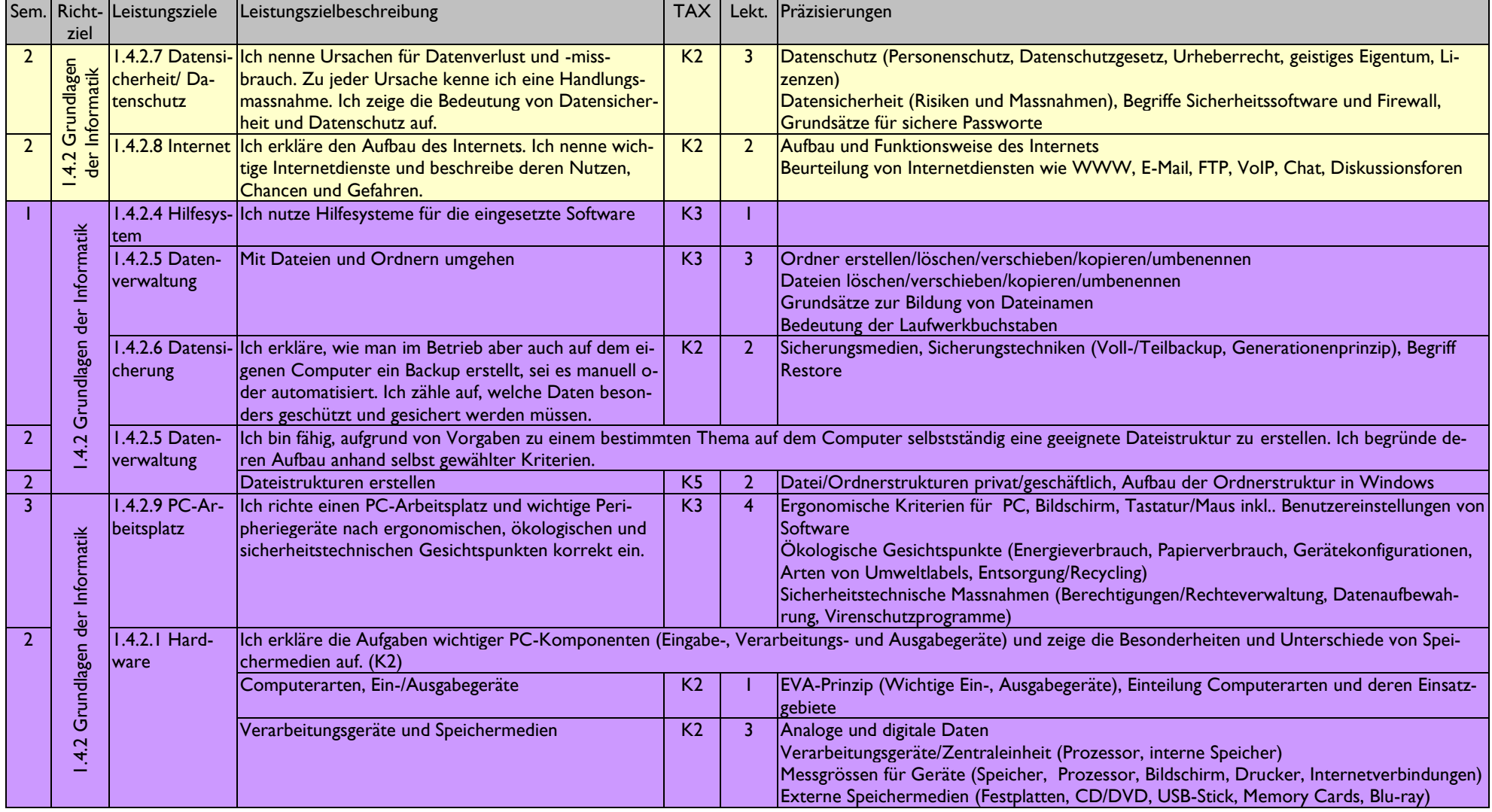

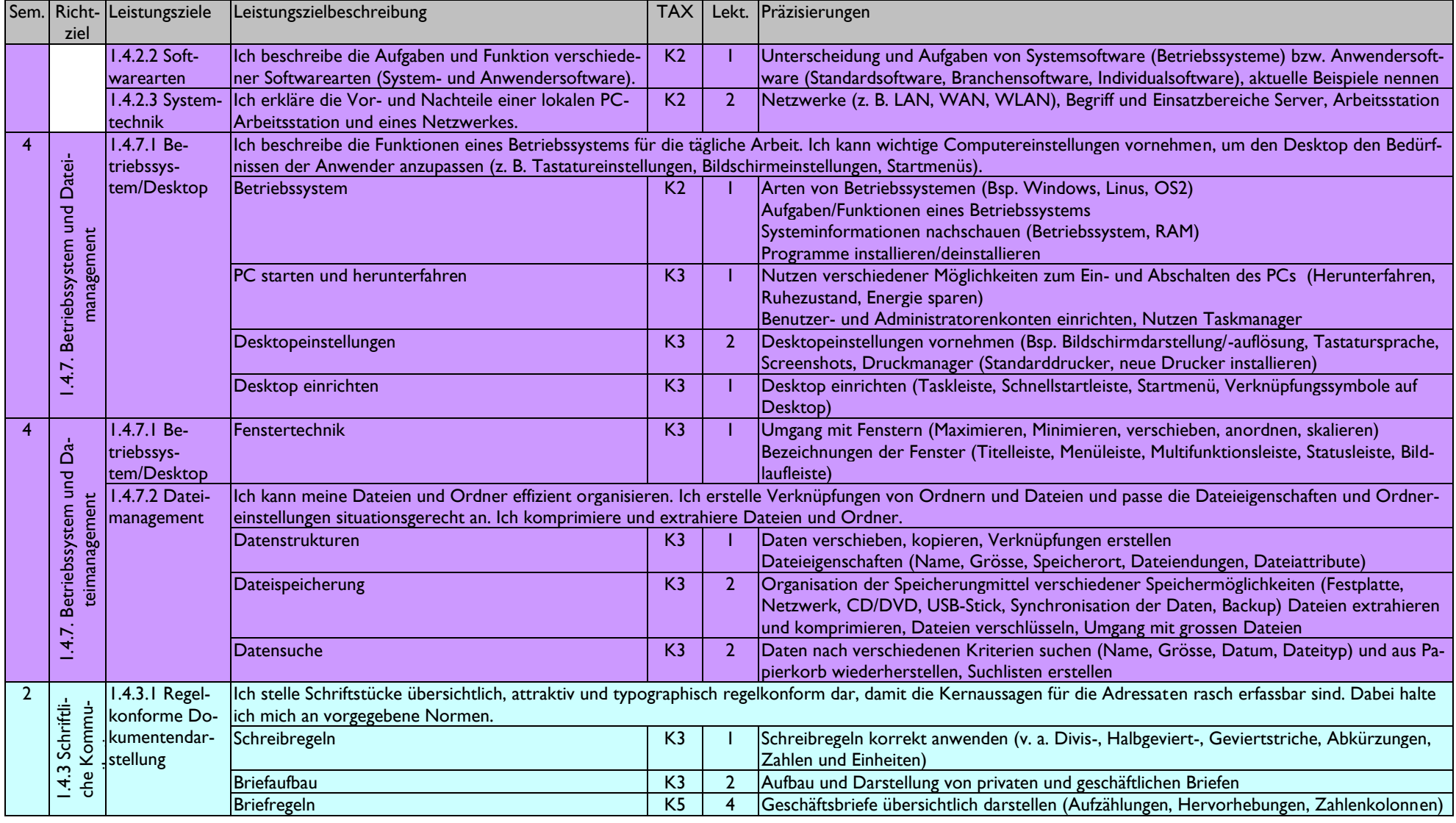

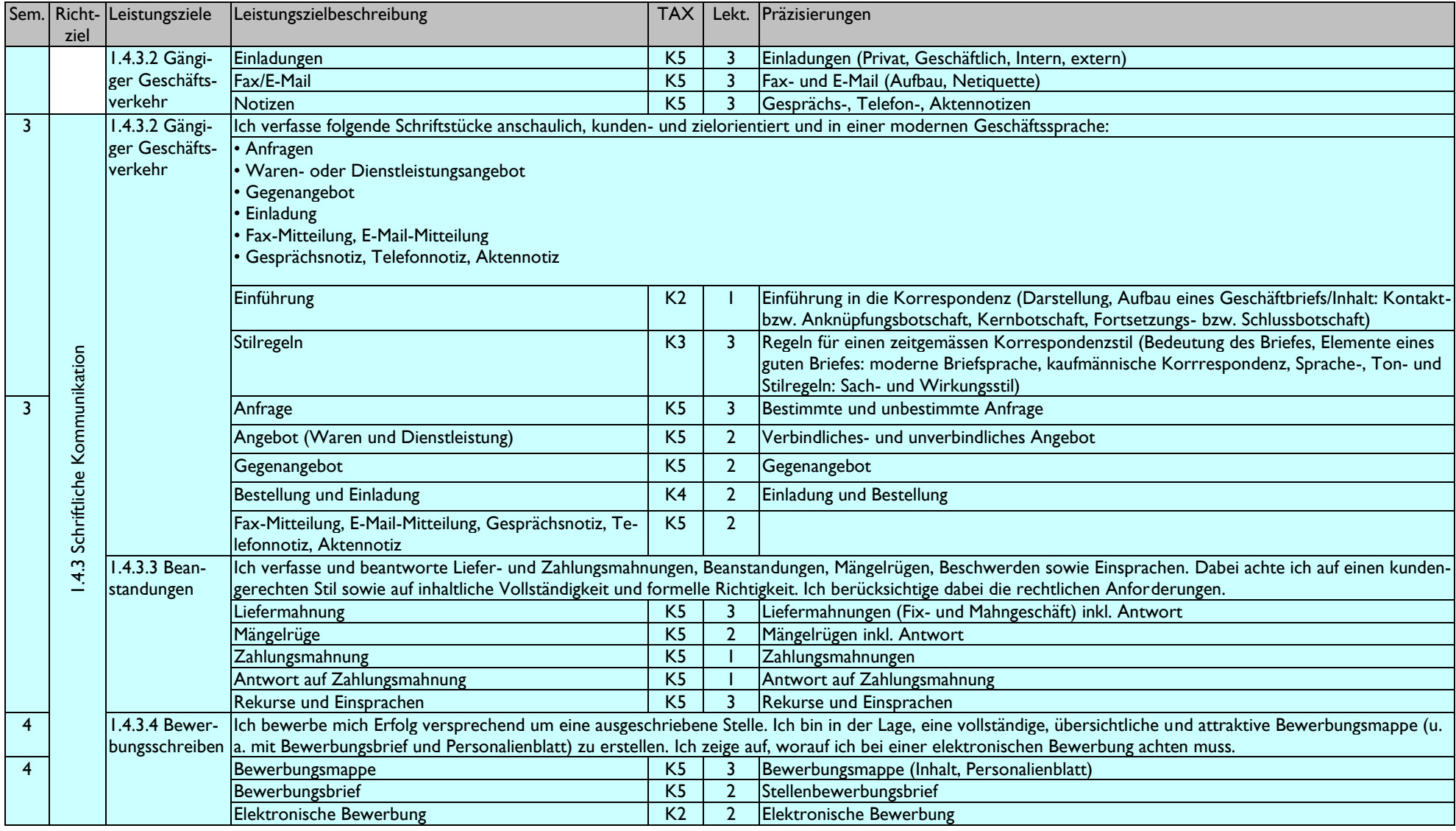

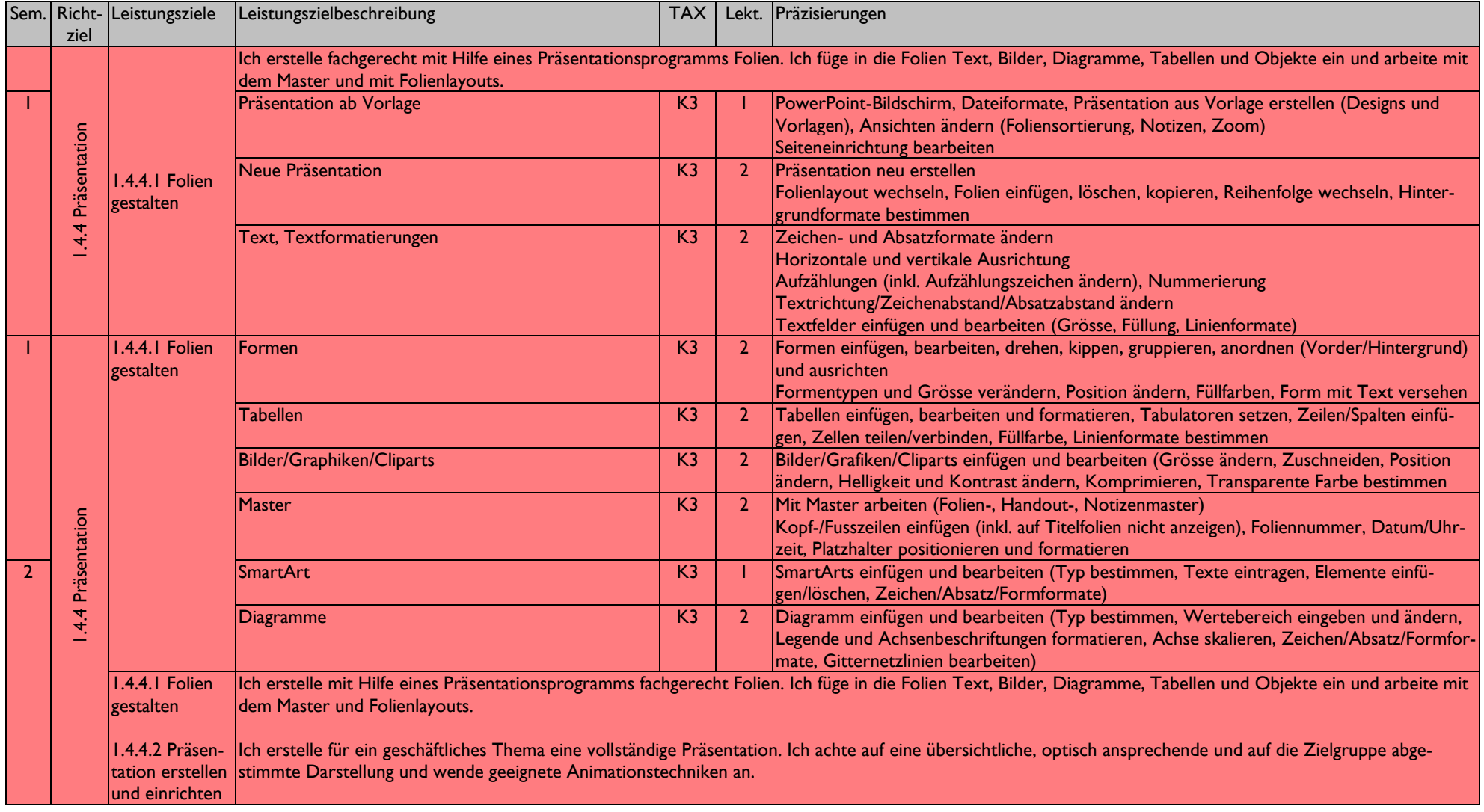

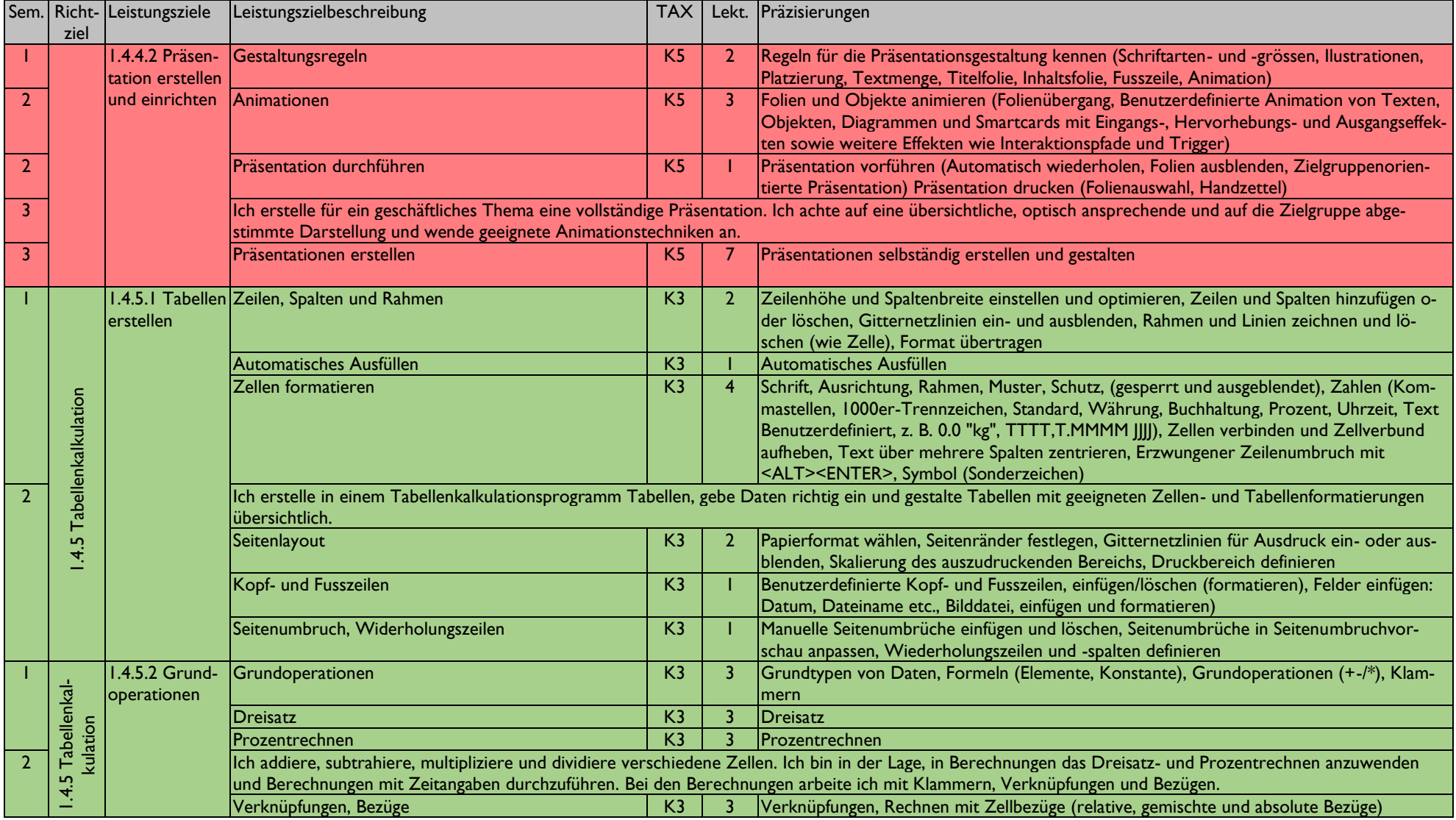

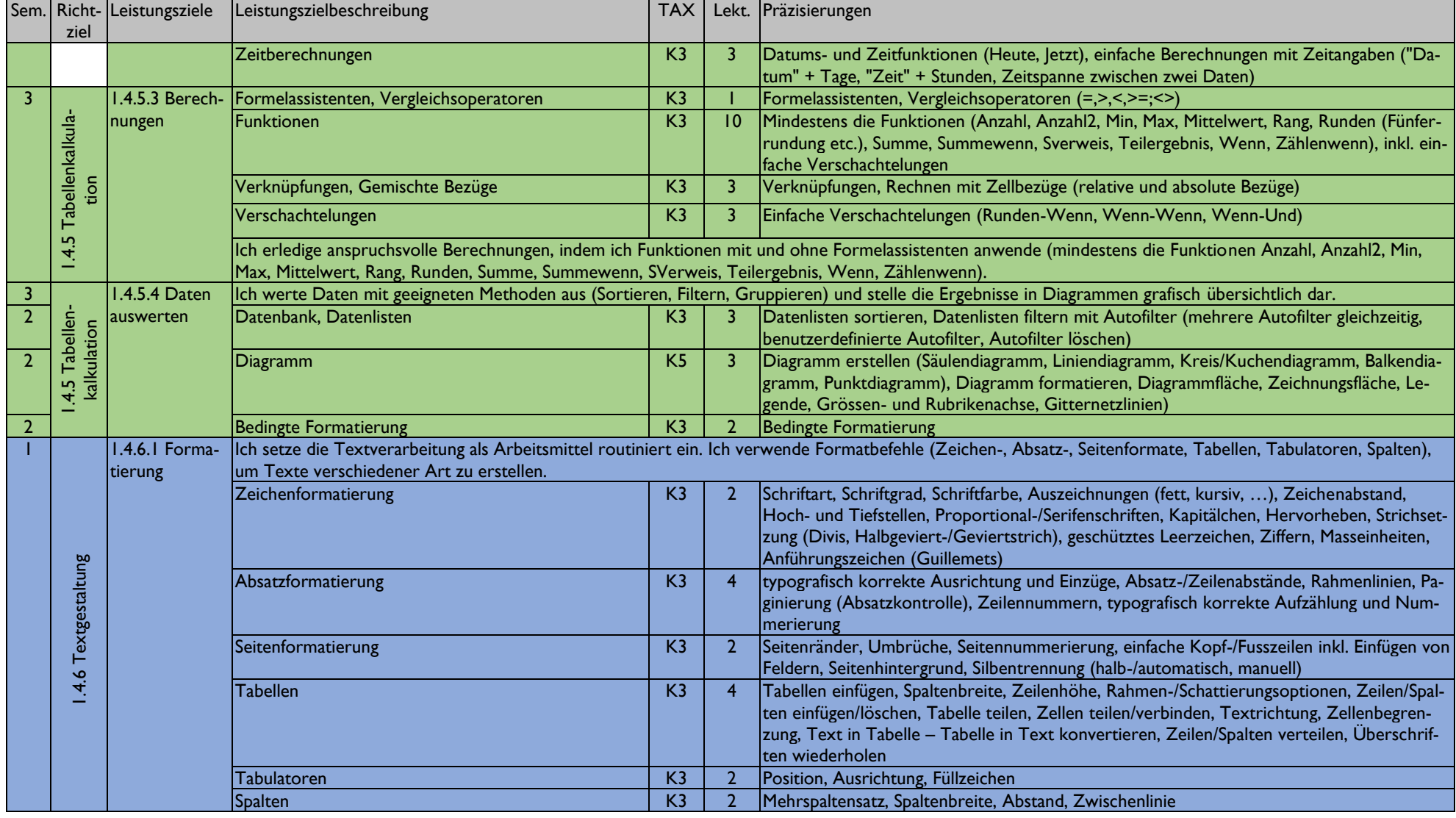

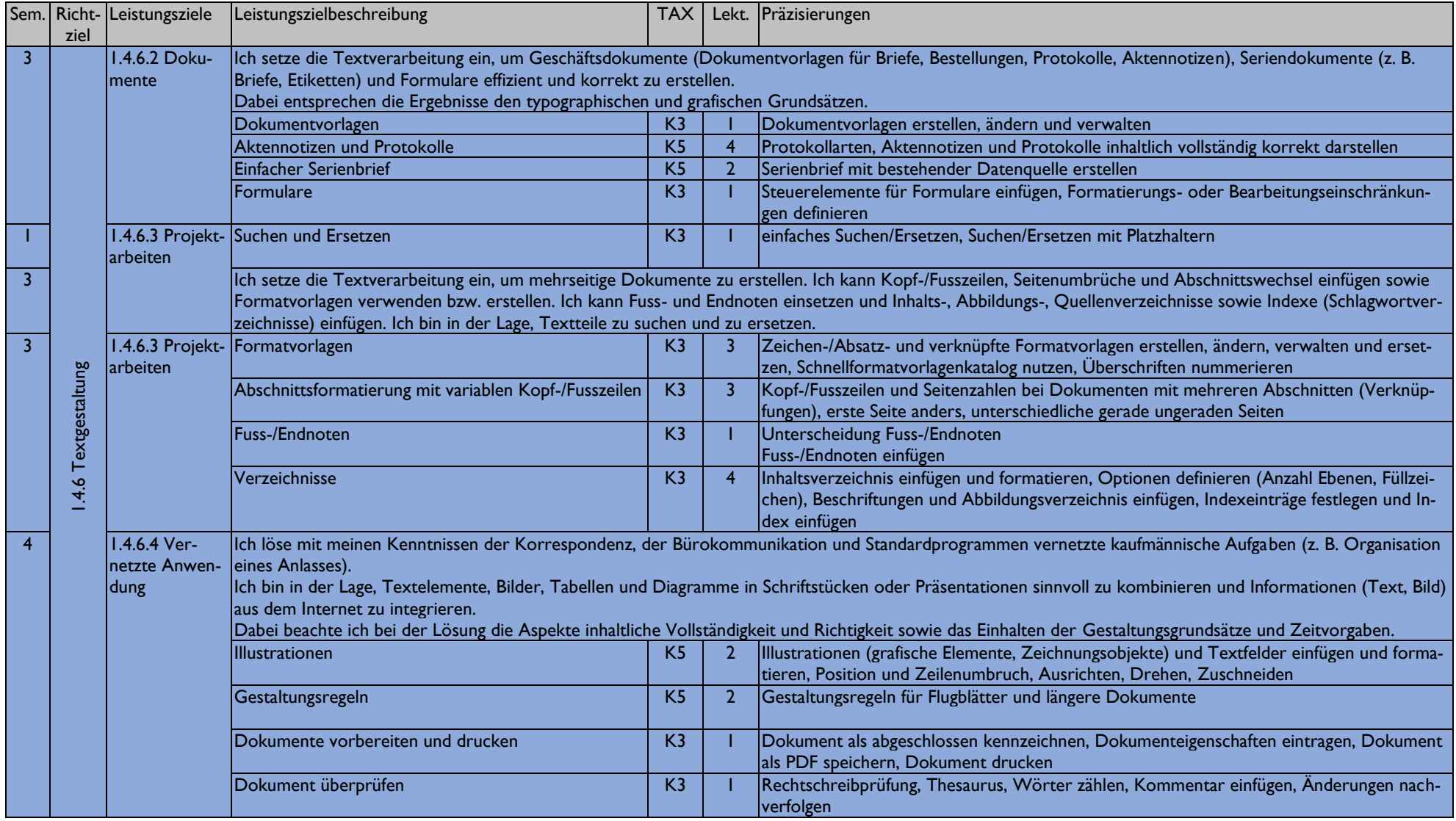

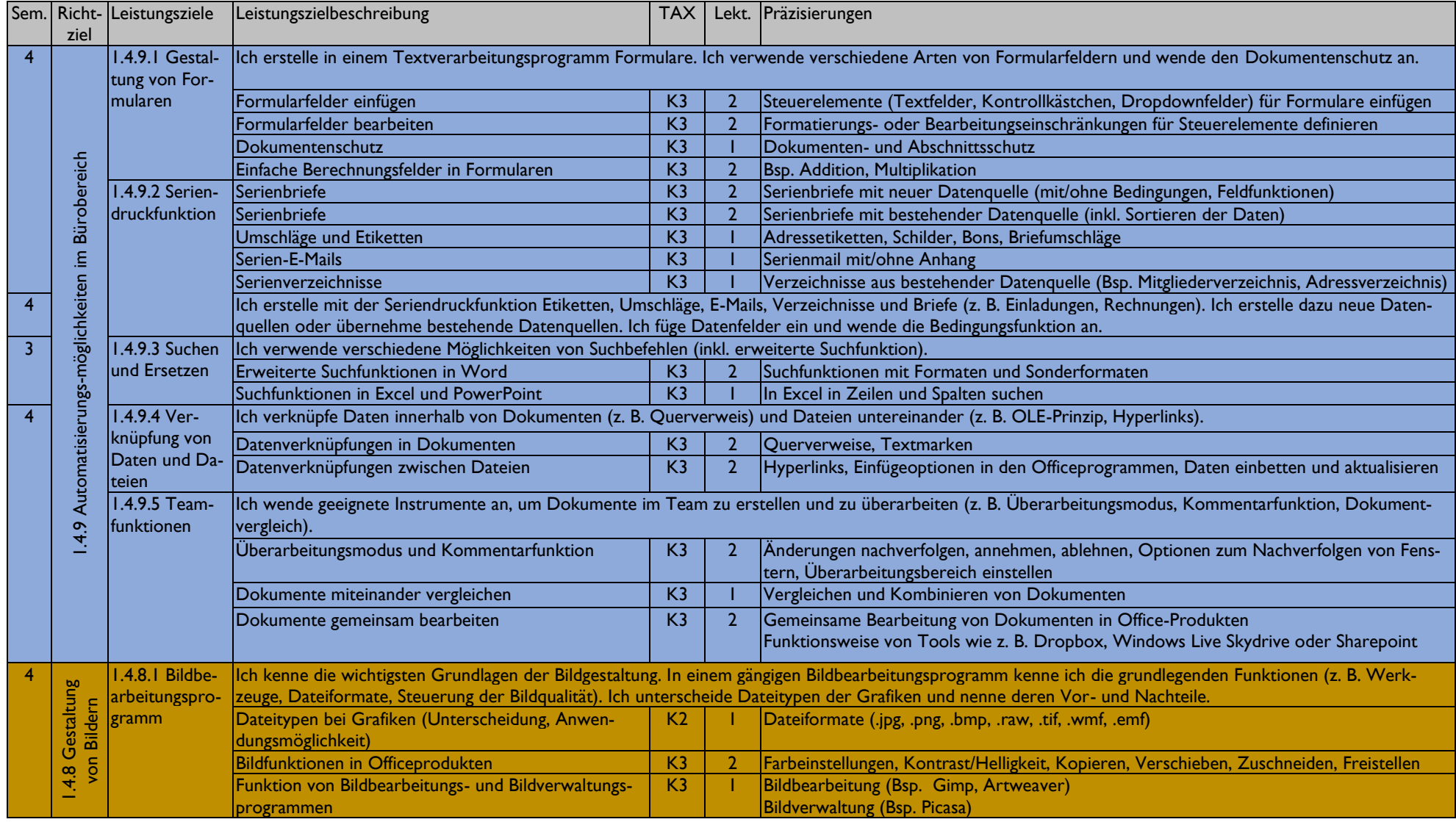

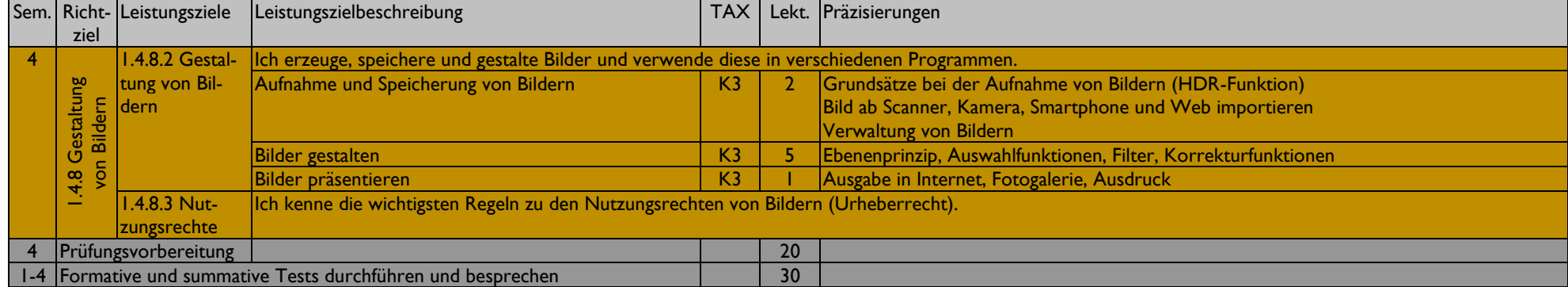